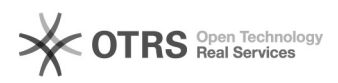

## **Dopo quanto tempo vengono[..]** 20:22 224 19:20:17

## **FAQ Article Print**

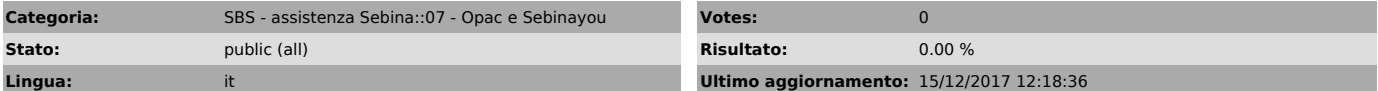

*Sintomi (public)*

*Problema (public)*

Quanto tempo passa fra la catalogazione di una notizia e la sua visualizzazione nei cataloghi e nel discovery?

## *Soluzione (public)*

- Opac di polo [1]http://opac.uniroma1.it/sapienza/ 1 giorno dopo L'opac Sebina viene aggiornato ogni notte, pertanto la notizia è visibile a partire da giorno successivo

- Opac SBN [2]http://opac.sbn.it/ Il lunedì della settimana successiva L'aggiornamento dell'opac di indice avviene la domenica, pertanto sarà visibile a partire dalla settimana successiva

- Discovery Sapienza<br>[3]http://search.ebscohost.com/login.aspx?authtype=ip,guest&custid=s7795226&profile=eds&groupid=main<br>2 giorni dopo<br>II discovery viene aggiornato quotidianamente a partire dal catalogo, quindi<br>II discov

ATTENZIONE: il riversamento da opac a discovery è ancora in fase di ottimizzazione, pertanto si potrebbero verificare errori o incongruenze su cui stiamo lavorando

[1] http://opac.uniroma1.it/sapienza/

[2] http://opac.sbn.it/<br>[3] http://search.ebscohost.com/login.aspx?authtype=ip,guest&amp;custid=s7795226&amp;profile=eds&amp;groupid=main